### **Варіанти**

Номер варіанта лабораторного завдання визначається з дати народження ДД.ММ студента. Остання цифра ДД – номер варіанта в таблиці даних вхідної напруги. Остання цифра ММ визначає номер варіанта в таблиці параметрів елементів електричного кола.

Приклад:

 $\frac{R_1, \text{OM}}{R_2, \text{OM}}$ 

04.02 – 4 варіант в таблиці даних вхідної напруги, 2 варіант в таблиці параметрів елементів електричного кола.

12.10 – 2 варіант в таблиці даних вхідної напруги, 0 варіант в таблиці параметрів елементів електричного кола.

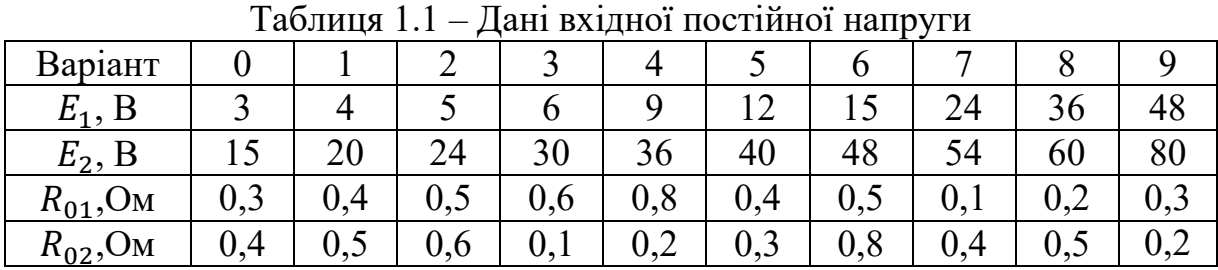

Таблиця 1.2 – Параметри резисторів Варіант | 0 | 1 | 2 | 3 | 4 | 5 | 6 | 7 | 8 | 9

,Ом 100 105 110 115 121 127 133 140 147 154 <u>R<sub>2</sub></u>,Ом | 162 | 169 | 178 | 187 | 196 | 205 | 215 | 226 | 237 | 249 | R<sub>3</sub>,Oм 261 274 287 301 316 332 348 365 383 402  $R_4$ , Om | 422 | 442 | 464 | 487 | 511 | 536 | 562 | 590 | 619 | 649 R<sub>5</sub>,Oм | 681 | 715 | 750 | 787 | 825 | 866 | 909 | 953 | 965 | 988

#### **Лабораторна робота 1**

#### **Лабораторна робота 2**

Таблиця 2.1 – Дані вхідної змінної напруги

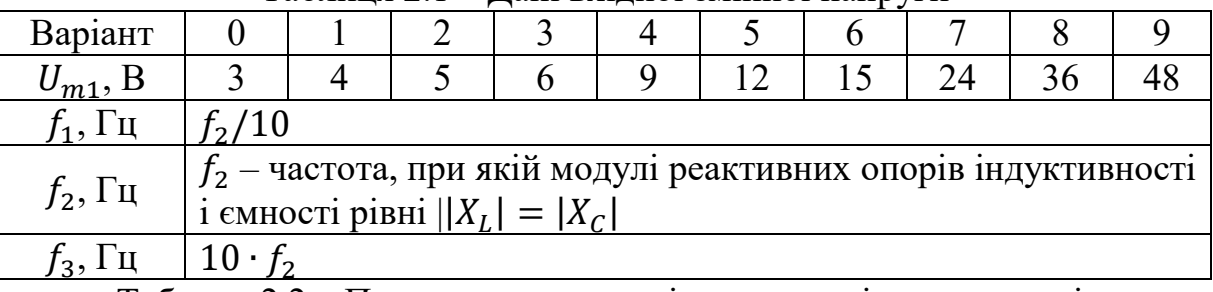

Таблиця 2.2 – Параметри резисторів, котушок індуктивності,

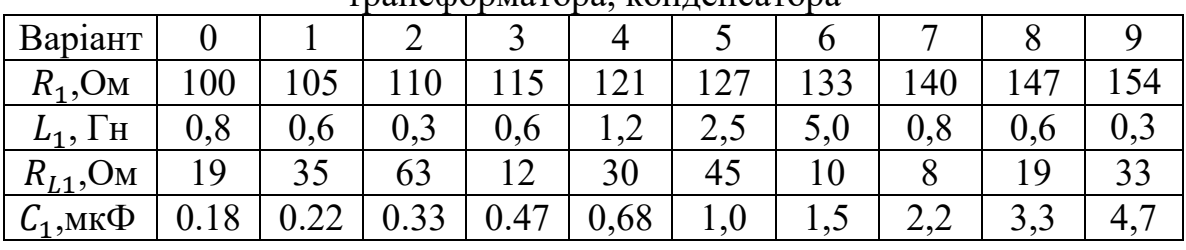

трансформатора, конденсатора

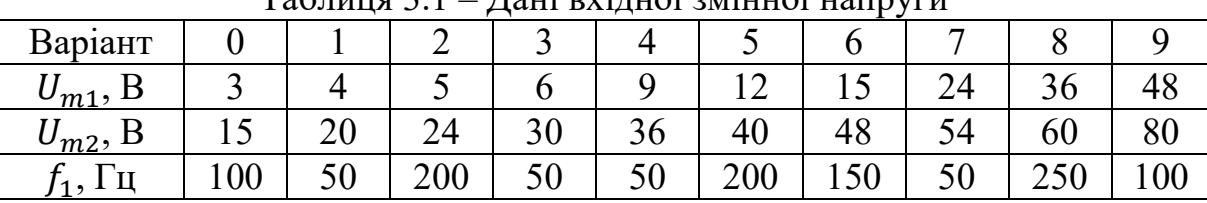

### **Лабораторна робота 3**  Таблиця 3.1 – Дані вхідної змінної напруги

Таблиця 3.2 – Параметри резисторів, котушок індуктивності,

трансформатора, конденсатора

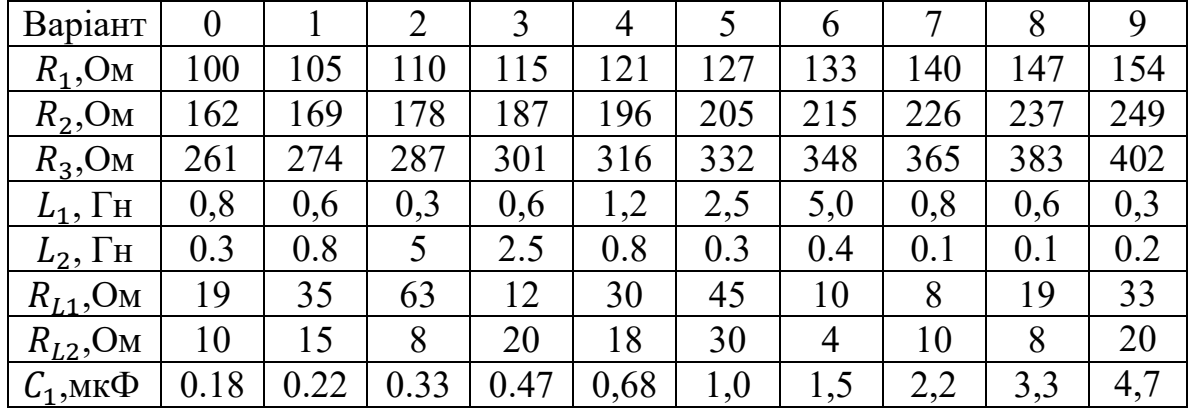

# **Лабораторна робота 4**

Таблиця 4.1 – Дані вхідної змінної напруги

| ----   |  |  |  |  |  |
|--------|--|--|--|--|--|
| ັ<br>. |  |  |  |  |  |

Таблиця 4.2 – Параметри резисторів, котушок індуктивності, трансформатора, конденсатора

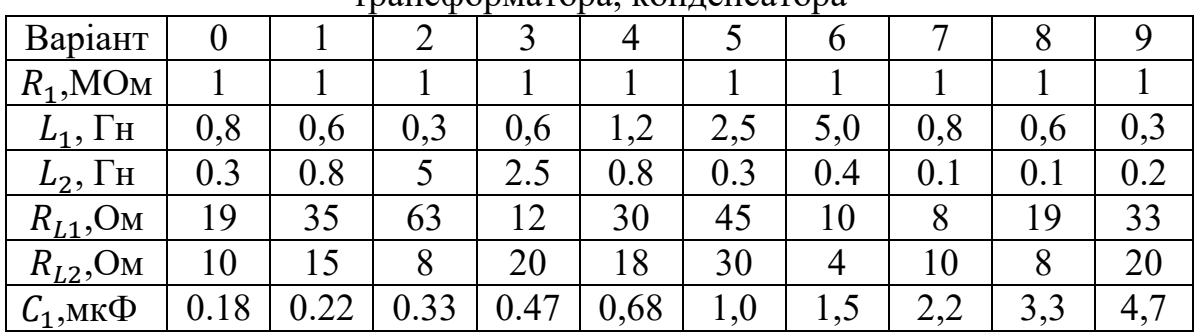

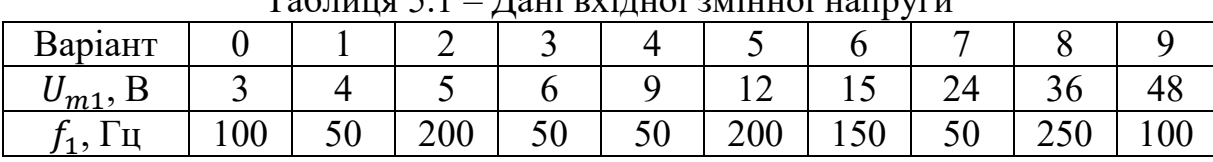

### **Лабораторна робота 5**   $T_3$ блиця 5.1 –  $\overline{\Pi}$ зні вхідної змінної напруги

Таблиця 5.2 – Параметри резисторів, котушок індуктивності, трансформатора, конденсатора

| Варіант            |     |     | 2   |     | $\overline{4}$ | 5   | 6   |     |     |      |
|--------------------|-----|-----|-----|-----|----------------|-----|-----|-----|-----|------|
| $L_1$ , $\Gamma$ H | 0,8 | 0,6 | 0,3 | 0,6 | 1,2            | 2,5 | 5,0 | 0,8 | 0,6 | 0,3  |
| $L_2$ , $\Gamma$ H | 0.3 | 0.8 | 5   | 2.5 | 0.8            | 0.3 | 0.4 | 0.1 | 0.1 | 0.2  |
| $L_3$ , $\Gamma$ H | 0.5 | 0.1 | 0.5 | 0.1 | 0.5            | 0.2 | 0.3 | 0.5 | 0.4 | 0.15 |
| к                  | 0.8 | 0.8 | 0.7 | 0.6 | 0.8            | 0.7 | 0.8 | 0.5 | 0.9 | 0.6  |
| $R_{L1}$ , OM      | 19  | 35  | 63  | 12  | 30             | 45  | 10  | 8   | 19  | 33   |
| $R_{L2}$ , OM      | 10  | 15  | 8   | 20  | 18             | 30  | 4   | 10  | 8   | 20   |
| $R_{L3}$ , OM      | 6   | 20  | 18  | 6   | 15             | 15  | 2   |     |     | 15   |

# **Лабораторна робота 6**

Таблиця 6.1 – Дані вхідної змінної напруги

|               |                  |     |     |     |     |            | . . |     |     |     |
|---------------|------------------|-----|-----|-----|-----|------------|-----|-----|-----|-----|
| Варіант       |                  |     |     | -   |     |            |     |     |     |     |
| $\sigma_{m1}$ | IJυ              | 40  | ັັ  | 60  | 90  | . <u>.</u> |     |     | ◡◡  |     |
|               | 100 <sub>1</sub> | 500 | 200 | 500 | 500 | 200        | 150 | 500 | 250 | 100 |

Таблиця 6.2 – Параметри резисторів, котушок індуктивності,  $\frac{1}{1}$   $\frac{1}{1}$   $\frac{1}{1}$   $\frac{1}{1}$   $\frac{1}{1}$   $\frac{1}{1}$ 

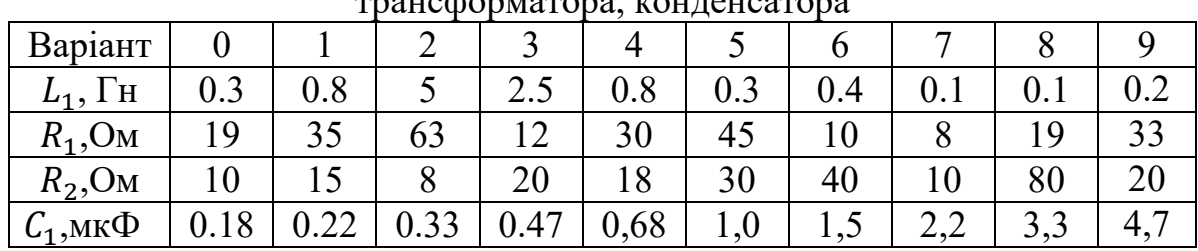

## **Лабораторна робота 7**

Таблиця 7.1 – Часові параметри періодичної послідовності прямокутних імпульсів (період)

|                         |  |  | . . |  |  |
|-------------------------|--|--|-----|--|--|
| ⇁<br>20101T<br>,<br>ມແມ |  |  |     |  |  |
| π<br>wic                |  |  |     |  |  |

Таблиця 7.2 – Часові параметри періодичної послідовності прямокутних імпульсів (тривалість імпульса)

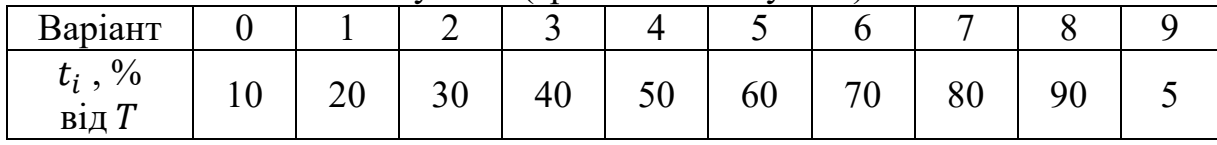

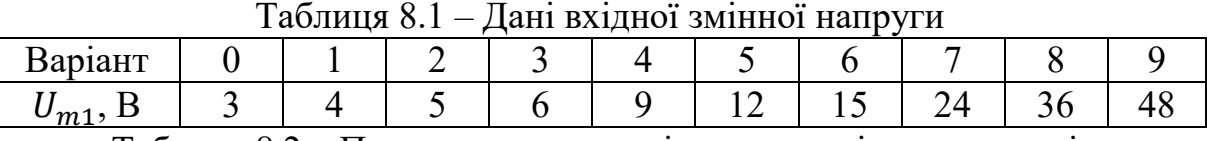

# **Лабораторна робота 8**

Таблиця 8.2 – Параметри резисторів, котушок індуктивності,

| Варіант                    |      |      |      |      |      |     |      |     |      |     |
|----------------------------|------|------|------|------|------|-----|------|-----|------|-----|
| $R_1$ , OM                 | 100  | 105  |      |      |      |     |      | 140 |      |     |
| $L_1$ , $\Gamma$ H         | 0,8  | 0,6  | 0,3  | 0,6  | 1,2  | 2,5 | 5,0  | 0,8 | 0,6  | 0,3 |
| $\mathcal{C}_1$ ,мк $\Phi$ | 0.18 | 0.22 | 0.33 | 0.47 | 0,68 | 1,0 | 1, U | ∠⊷  | ر. ر |     |

трансформатора, конденсатора

 $\mathsf{l}$